# Design of Novel Teaching and Learning Mode for Python Course in Zhejiang Shuren University based on 'Internet+'

**Yi Han1,\* , Hexin Lv<sup>2</sup> , Guoyong Dai<sup>3</sup> , Wei Feng<sup>1</sup> , Jiahao Ge<sup>2</sup> , Pengfei Pan<sup>4</sup>**

<sup>1</sup>School of Jiayang, Zhejiang Shuren University, Hangzhou, Zhejiang 310008, China.

<sup>2</sup>College of Innovation and Entrepreneurship, Zhejiang Shuren University, Hangzhou, Zhejiang 310008, China. <sup>3</sup>College of Information Science and Technology, Zhejiang Shuren University, Hangzhou, Zhejiang 310008, China. <sup>4</sup>College of Computer and Artificial Intelligence, Changzhou University, Changzhou, Jiangsu 213164, China.

\*Corresponding Author.

#### *Abstract:*

Before January 2020, the teaching and learning processes in most countries around the globe were completed each day with an offline mode. Teachers and students are already used to and comfortable with daily teaching or learning activities going on in the classrooms. However, the sudden outbreak of a major COVID-19 pandemic has reshaped the teaching and learning mode. With the spread of the epidemic around the world, schools in Europe, the United States and some Asian countries have to adjust their teaching modes emergently. Teachers in all countries around the world have changed their commuting or driving to school modes to working from home modes. In China, all Chinese universities, middle schools, primary schools and even kindergartens have had to shift from offline modes to online modes. Python language is a programming language similar to C++, Java and R. This paper discussed how to improve the original teaching mode of Python language in Zhejiang Shuren University once all the teaching and learning activities are to be based on 'Internet+' so as to increase the interactions between teachers and students and ensure the teaching and learning effects.

*Keywords: Offline, Online, Teaching and Learing, Python, COVID-19.*

## **I. INTRODUCTION**

'Internet+' refers to a new form evolved from the emergence of Innovation 2.0 which is an innovative form in informationized age and knowledge-based society. 'Internet+' simply means internet and the traditional mode. With the development of science and technology, the information technology platform makes the internet mingle with the traditional mode and bring new development opportunities for the traditional mode. 'Internet+' optimizes, upgrades and transforms the traditional model through its own advantages, so that the traditional model can adapt to the current everchanging world and advancing pace of the society.

Python is a programming language designed by Dutch scientist Guido Van Romsum in the early 1990s. Programming language is a language, which can be understood, accepted and processed by computers, written by humans with certain grammatical rules. The Python development environment and core libraries are coded and implemented with C++ language. In recent years, Python language has gradually attracted worldwide attensions. At present, many open-source software packages provide interfaces for Python, which gereatly improves the application scope of Python. Visual library OpenCV, 3D visualization library VTK

#### *Forest Chemicals Review www.forestchemicalsreview.com ISSN: 1520-0191 July-August 2022 Page No. 2522-2528 Article History: Received: 10 April 2022 Revised: 18 May 2022 Accepted: 30 June 2022 Publication: 25 July 2022*

and medical image processing library ITK equipped Python with processing abilities for 3D graphics. The scientific computation libraries NumPy, SciPy and Matplotlib provide Python with fast array processing, numerical operation, data analysis, data mining and graph drawing functions. In addition, Python can as well grab data from internet, carry out deep learning and AI-based operations and handle and recognize images. The upsides of Python are simple to understand, easy to learn, easy to understand, easy to maintain, versatile, free, open-source, portable, object-oriented, extensible, embeddable, having rich libraries, dynamic and etc. The downsides include single-line statement, confusion for beginners and slow running speed.

Two years ago, python language teaching and learning activities in Zhejiang Shuren University have always been the offline mode. In the computer room, 'JIYU' classroom software<sup>[1]</sup> is installed in the teacher's main computer. The software enables teachers to monitor the computer screens at students' seats through the main computer, restart all students' computers, receive files from students and send courseware to students as shown in Figure 1.

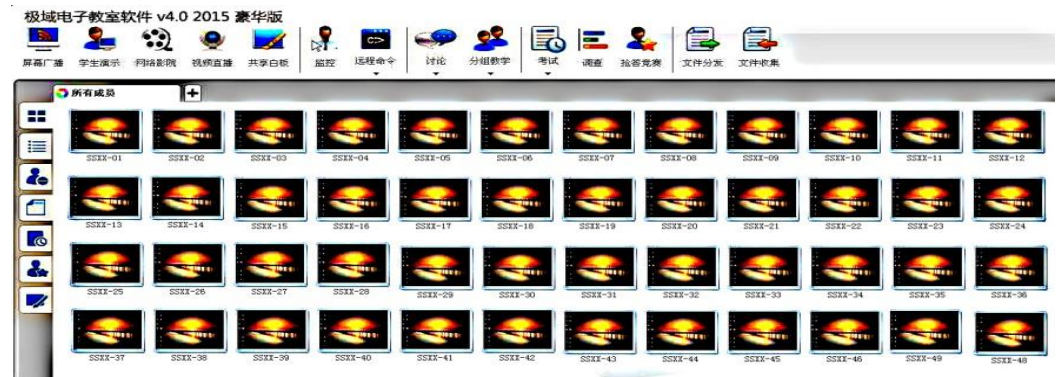

Figure.1 'JIYU' Electronic Classroom Software

In the teaching and learning process, self-compiled textbooks and various self-made Powerpoint coursewares with different styles are mainly used as afterclass materials. And, it is difficult for teachers to meet, discuss and unify the teaching contents and coursewares during either weekdays or weekends in person. After the outbreak of COVID-19, teachers and students had to switch to online teaching and learning mode instantly. In the online teaching mode, DingTalk software<sup>[2]</sup> and Tencent Netmeeting software<sup>[3]</sup> are mainly used tools as shown in Figure 2.

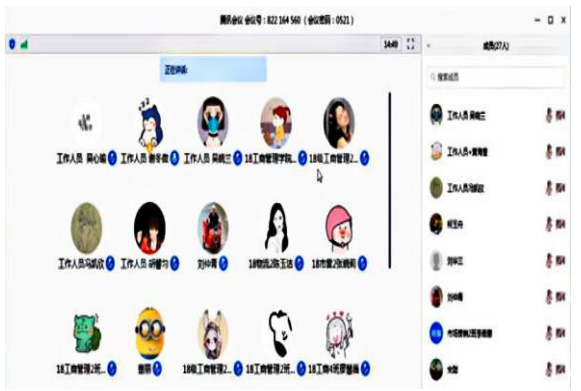

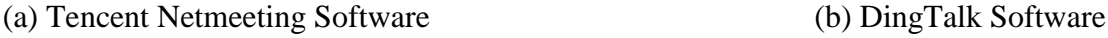

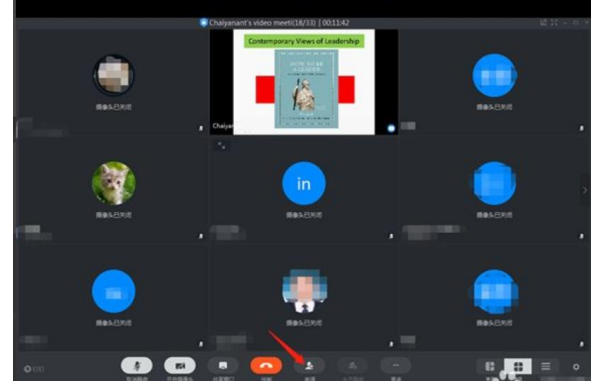

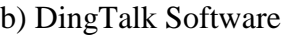

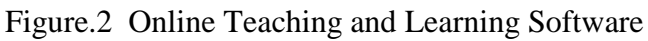

These two softwares can share the teacher's computer screen on students' computers and mobile phones. However, they can't monitor each student's computer in real time to learn their progress in coding practice and study results. In addition, they don't provide a platform for online tests. At the same time, the interactions between teachers and students are limited to the range covering only one teacher and his/her classes. The interaction between all teachers and the interaction between all students and all teachers have not been established yet.

This paper considers improving the current Python course teaching and learning mode by making full use of internet technology to conceive a framework for online teaching and learning. Thus a communication platform for encouraging the interaction among all Python teachers can be established. And a message board module can enable students to pose questions and teachers to answer questions. Furthermore, online examination module and learning resources (files, videos, websites, etc.) sharing module are essencial and necessary as well.

# **II. GENERAL FRAMEWORK OF ONLINE TEACHING AND LEARNING SYSTEMS**

In an information age, teaching and learning mode should be both online and offline. Currently, the offline mode is already very mature. However, the application and developemt of online systems are far lagging behind. As lockdown measure comes from time to time, it is essencial and necessary to conceive a blueprint for online mode.

In our design, the online teaching and learning systems are composed of 5 parts as shown in Figure 3.

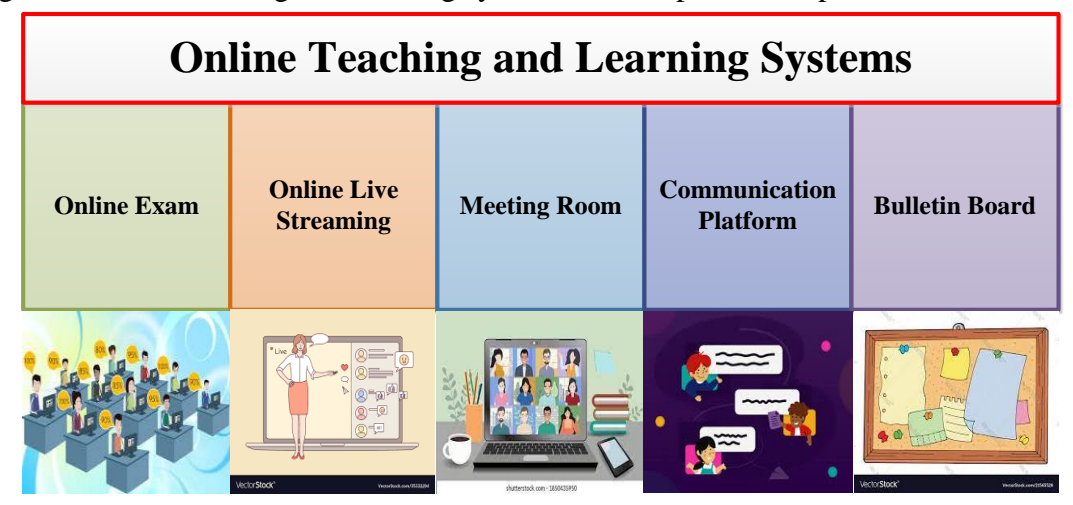

Figure.3 Framework of Online Systems

# **2.1 Online Exam Module**

In this module, we should integrate the functions of teachers' information management, classes' information management, students' information management, teachers' teaching tasks management, exam command release, test bank maintenance and students online exam management.

Teachers' information management function can update teachers' status in time. For example, if some teachers' titles change, their premium per class will be adjusted accordingly. Also, there will be some new teachers joining the course team. And some teachers may no longer undertake the teaching tasks due to their resignations or retirements.

Students' information management should be able to reflect the changes and updates of students' situation in time. It will record students' basic information, update students' degradation information and manage students' resit or redo information.

Classes' information management function can reflect which students are in which class, and whether a student in the class drops out or joins in.

Teachers' teaching tasks management function can associate teachers with classes. And it will enable the teachers to set online exam timetables and issue examination commands for their own classes.

The test bank maintenance function allows teachers to input all sorts of questions and corresponding answers that have been discussed and acknowleged collectively by all the course teachers into the system. Thus, the online test paper generation fuction and auto-scoring fuction can be secured.

The online exam and monitoring function have students to log in to the test paper webpage to finish choice、blank-filling and coding questions. Coding questions can be submitted in compressed files and the system will generate MS.word test papers for teachers to assess and score. During the exam, teachers can monitor each student's computer screen to prevent cheating. At the same time, the exam system should have the function of IP detection so as to avoid the students are sitting too close to each other in the computer lab. **2.2 Online Live Streaming Module**

Here, we should copy the functions of 'JIYU' software which is popular in computer labs. Teachers can conduct live streaming teaching activities online and monitor each student's computer screen meanwhile. At the same time, teachers can interact and communicate with their own students at a sidebar area.

#### **2.3 Meeting Room Module**

Meeting room function creates a platform for teachers to face each online. In the meeting room, teachers can discuss about the course contents, teaching plans and textbooks. And the most import aspect is to unify the contents and style in the teaching courseware which is a Powerpoint file. It is very essential to highlight the contents and codes in the Powerpoint file with different colors to help students to reinforce their understandings and consodidate their knowledge as shown in Figure 4.

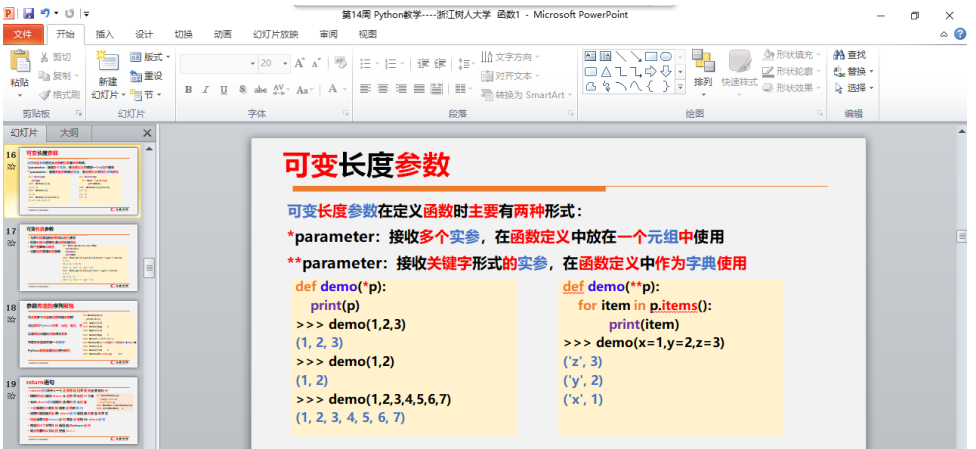

Figure.4 Powerpoint File

## **2.4 Communication Platform Module**

In the communication platform, all course teachers and all students can join in a chat room to talk about tearchers' teaching quality or solve python questions together. At the same time, teachers can communicate with students about the time for live streaming classes so as to make up for missed offline classes caused by their own personal affairs, meetings, training activities, field researches , etc. Thus, the risks of committing violations of regulation in teaching activities are about to be reduced.

## **2.5 Bulletin Board Module**

In bulletin board module, teachers can announce the official notice of suspensions and adjustments of classes confirmed by the educational administration department. At the same time, teachers will publish the relevant teaching and learning resources of python course through bulletin board. The contents include unified teaching courseware, electronic teaching materials, teachers' self-recorded course teaching videos and a variety of online resources with links.

#### **III. CURRENT PROGRESS TOWARDS NEW 'INTERNET+' MODE**

 Currently, an online exam platform has been developed with javascript and applied for 2 years. This system helps teachers a lot in saving their time on working out test papers. This exam platform mimics the system adopted by Zhejiang Province educational bureau in China.

The student login page is shown in Figure 5. The test paper interface is shown in Figure 6. The teacher login interface, classes management application, test paper submission management pape and test bank maintenance function are presented in Figure 7-10.

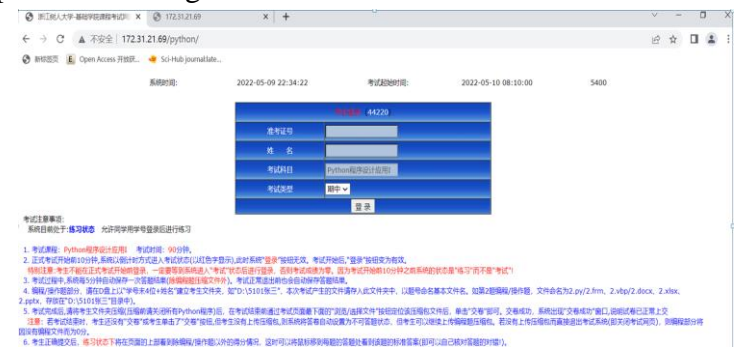

Figure.5 Student Login Interface

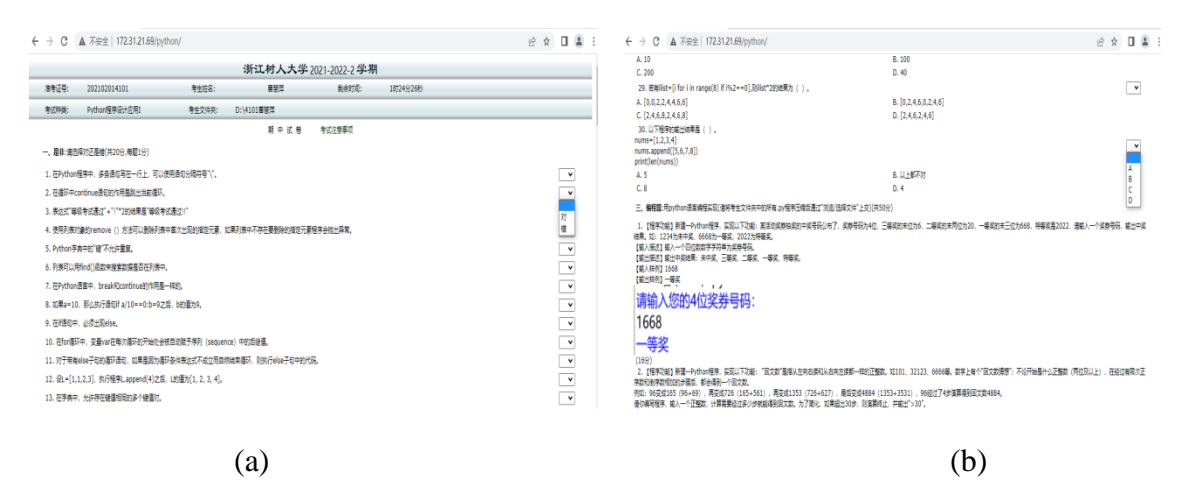

Figure.6 Test Paper Interface

#### *Forest Chemicals Review www.forestchemicalsreview.com ISSN: 1520-0191 July-August 2022 Page No. 2522-2528 Article History: Received: 10 April 2022 Revised: 18 May 2022 Accepted: 30 June 2022 Publication: 25 July 2022*

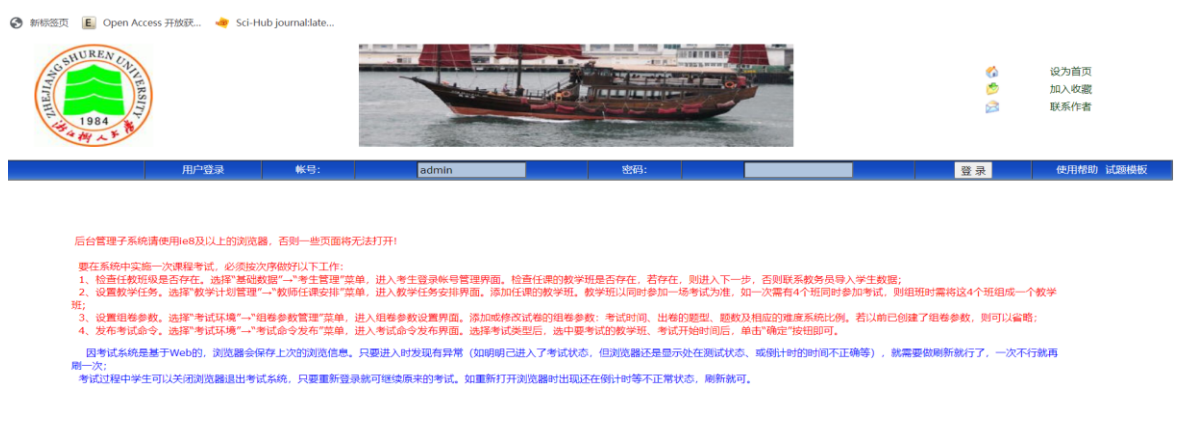

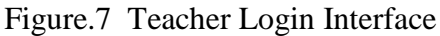

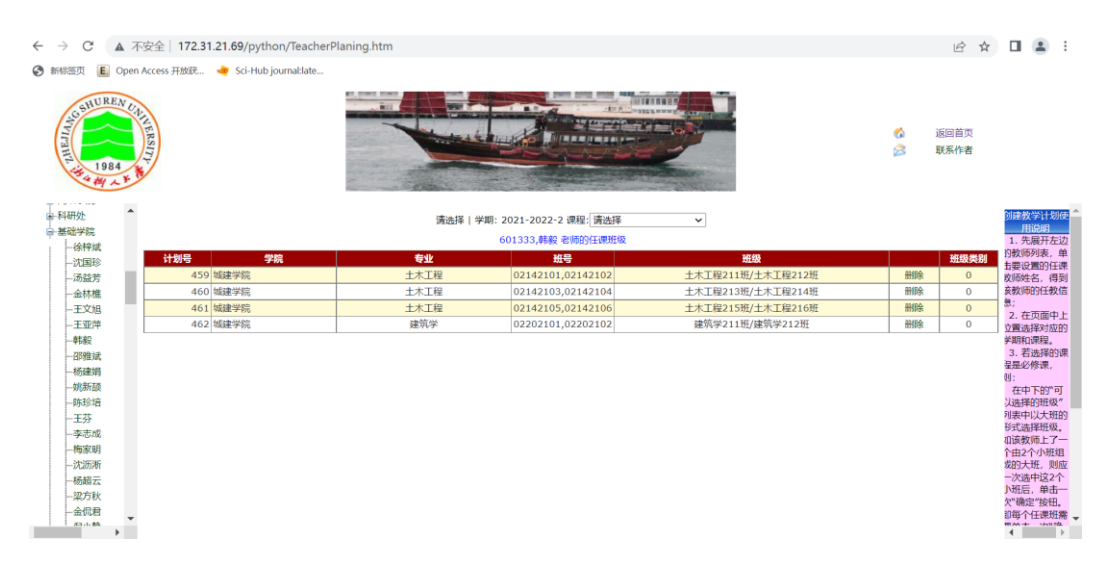

Figure.8 Class Management Interface

| ▲ 不安全   172.31.21.69/python/ExamResults.aspx<br>C<br>$\leftarrow$<br>$\rightarrow$      |        |                                           |            |           |                                           |                           |      |      |          | ☆ □ ▲ :      |  |                          |
|-----------------------------------------------------------------------------------------|--------|-------------------------------------------|------------|-----------|-------------------------------------------|---------------------------|------|------|----------|--------------|--|--------------------------|
| ◎ 新标签页                                                                                  |        | E. Open Access 开放获 ● Sci-Hub journal:late |            |           |                                           |                           |      |      |          |              |  |                          |
| SCRIUBEN U<br><b>FRSITI</b><br>1984                                                     |        |                                           | <b>Box</b> | $1 - 1.5$ | ---------                                 | <b>TERES &amp; MINTER</b> |      |      | 给<br>Š   | 返回首页<br>联系作者 |  |                          |
| 注意: 查询时因数据较多, 既要完成成绩计算和统计, 又要完成数据包压缩, 所以请耐心等待结果<br>考试班级<br>2021-2022-2<br>Python程序设计应用I |        |                                           |            |           |                                           |                           |      | 查询   |          |              |  |                          |
|                                                                                         |        |                                           |            |           | 2022-04-20 13:30 - 建筑学211班 →<br>查询到的人数:61 |                           |      |      | 输出到Excel |              |  |                          |
|                                                                                         | 试卷号    | 准考证号                                      | 姓名         | 是非        | 单项选择                                      | 编程题                       | 总分   | 考试状态 | 考生试卷     |              |  |                          |
|                                                                                         | 243508 | 201802020238                              | 朱思星        | 15.0      | 23.0                                      | 0.0                       | 38.0 | 已交卷  | 明细       |              |  |                          |
|                                                                                         | 243495 | 201902019321                              | 柯韦嘉        | 0.0       | 0.0                                       |                           | 0.0  | 已交卷  | 明细       |              |  |                          |
|                                                                                         | 243634 | 201902019321                              | 柯韦嘉        | 18.0      | 28.0                                      | 0.0                       | 46.0 | 已交卷  | 明细       |              |  |                          |
|                                                                                         | 243600 | 201902020129                              | 王联         | 14.0      | 24.0                                      | 0.0                       | 38.0 | 已交卷  | 明细       |              |  |                          |
|                                                                                         | 243490 | 202102020101                              | 范维楠        | 12.0      | 27.0                                      | 0.0                       | 39.0 | 已交卷  | 明细       |              |  |                          |
|                                                                                         | 243739 | 202102020102                              | 吉晓雅        | 12.0      | 24.0                                      | 0.0                       | 36.0 | 已交卷  | 明细       |              |  |                          |
|                                                                                         | 243491 | 202102020103                              | 凌思佳        | 16.0      | 29.0                                      | 0.0                       | 45.0 | 已交卷  | 明细       |              |  |                          |
|                                                                                         | 243580 | 202102020105                              | 孙豪雅        | 11.0      | 18.0                                      | 0.0                       | 29.0 | 已交卷  | 明细       |              |  |                          |
|                                                                                         | 243570 | 202102020106                              | 王炳昕        | 0.0       |                                           |                           | 0.0  | 已交卷  | 明细       |              |  |                          |
|                                                                                         | 243651 | 202102020106                              | 王炳听        | 12.0      | 11.0                                      | 0.0                       | 23.0 | 已交卷  | 明细       |              |  |                          |
|                                                                                         | 243507 | 202102020107                              | 王菁菁        | 18.0      | 28.0                                      | 0.0                       | 46.0 | 已交卷  | 明细       |              |  |                          |
|                                                                                         | 243559 | 202102020108                              | 肖梦真        | 0.0       |                                           |                           | 0.0  | 已交卷  | 明细       |              |  |                          |
|                                                                                         | 243701 | 202102020108                              | 肖梦真        | 16.0      | 28.0                                      | 0.0                       | 44.0 | 已交卷  | 明细       |              |  |                          |
|                                                                                         | 243520 | 202102020109                              | 徐雨墨        | 0.0       |                                           |                           | 0.0  | 已交卷  | 明细       |              |  | $\overline{\phantom{a}}$ |

Figure.9 Test Paper Submission Management Interface

#### *Forest Chemicals Review www.forestchemicalsreview.com ISSN: 1520-0191 July-August 2022 Page No. 2522-2528 Article History: Received: 10 April 2022 Revised: 18 May 2022 Accepted: 30 June 2022 Publication: 25 July 2022*

| $\leftarrow$ | C<br>$\rightarrow$ |                                                                 | ▲ 不安全   172.31.21.69/python/ExamDispaly.aspx                                                 |                  |        |                  |                                             |                                             |                                             | $\overrightarrow{B}$<br>☆         | $\Box$ $\Box$              |  |
|--------------|--------------------|-----------------------------------------------------------------|----------------------------------------------------------------------------------------------|------------------|--------|------------------|---------------------------------------------|---------------------------------------------|---------------------------------------------|-----------------------------------|----------------------------|--|
|              | 3 新标签页             |                                                                 | E. Open Access 开放获  by Sci-Hub journal:late                                                  |                  |        |                  |                                             |                                             |                                             |                                   |                            |  |
|              | <b>CONTURENT</b>   | 1984                                                            | <b>ERSIT</b>                                                                                 |                  |        |                  | $1 - 1$<br><u>is presentativ</u>            | THE STREET WAY OF THE T                     |                                             | 给<br>返回首页<br>S<br>联系作者            |                            |  |
|              |                    |                                                                 | 课程<br>Python程序设计应用I<br>$\check{ }$                                                           |                  | 章      |                  | 基本语法                                        | 題型<br>$\check{~}$                           | 单项选择 >                                      |                                   |                            |  |
|              | 腰号                 | 童节                                                              | 题目                                                                                           | 题型               | 知识点    | 难度               | 选项A                                         | 选项B                                         | 选项C                                         | 选项D                               | 考试吗?                       |  |
|              | 7944               | 基本语<br>法-31                                                     | 运行以下程序, 输入66, 输出的结果是: ( )<br><br>$x = input()$ < br /> y='11' < br /> print(x+y) < br />     | 单<br>项<br>选<br>擇 | 顺序结构   | 应<br>知<br>应<br>슾 | 6611                                        | 77<br>1166                                  |                                             | 运行时出现错误提示                         | 期中/期<br>末/补考/<br>重修/选<br>修 |  |
|              | 7945               | 基本语<br>法-31                                                     | a1='89', a2=a1*2, 则max(a2) 的结果是: ()<br>len('123/n2')的计算结果是: ()<br>表达式eval('2020/10')的结果是 ( ) |                  | 运算符    | 提<br>升<br>级      | 'Q'                                         | '8'                                         | '178'                                       | '8989'                            | 期中/期<br>末/补考/<br>重修/选<br>修 |  |
|              | 7946               | 基本语<br>法-31                                                     |                                                                                              |                  | 字符串函数  | 应<br>知<br>应<br>슾 | 6                                           | 3                                           | $\boldsymbol{4}$                            | 5                                 | 期中/期<br>末/补考/<br>重修/选<br>惨 |  |
|              | 7961               | 基本语<br>法-31                                                     |                                                                                              |                  | eval() | 应<br>知<br>应<br>슾 | 202.0                                       | $\bf{0}$                                    | 2020/10                                     | 202                               | 期中/期<br>末/补考/<br>重修/选<br>惨 |  |
|              | 7962               | 若已执行import math,可用于计算方程a*x*x+b*x+c=0一个<br>基本语<br>实根的是()<br>法-31 |                                                                                              | 单<br>项<br>选<br>择 | math   | 提<br>升<br>级      | $x=(-b+math,sqrt(b*b-$<br>$4* a * c$ ))/2/a | $x = (-b + sqrt(b*b -$<br>$4* a * c$ ))/2/a | $x = (-b + sqrt(b*b -$<br>$4* a * c$ ))/2*a | $x=-b+sqrt(b*b-4*a*c)$<br>$/2^*a$ | 期中/期<br>末/补考/<br>重修/选<br>修 |  |

Figure.10 Test Bank Maintenance Interface

# **IV. CONCLUSION**

In this paper, we presented a scheme for designing an online teaching and learning platform hoping to facilitate a noval 'Internet+' teaching and learning mode. The new python course mode will bring loads of benefits for teachers and students. Right now, there is still a long way to go towards fully deployment of the new online system since only the online exam function is built up. And, even if the new system is completed someday and applied in the future, how to quantify each teacher's workloads is still a tricky thing.

## **V. FOUNDATION**

This paper is granted by Talent Project of Zhejiang Shuren University (KXJ1420601).

## **REFERENCES**

- [1] JIYU classroom. https://www.mythware.net/#/home
- [2] Dingtalk. https://www.dingtalk.com/?lwfrom=2017120202091367000000111&source=1001
- [3] Tencent Meeting. https://meeting.tencent.com/activities/?fromSource=sem81\_gwzcw.447781123.4477849. 447781162&bd\_vid=10271422459012377091